# $<<$ Java $>$

 $<<$ Java $\rightarrow$ 

- 13 ISBN 9787302276623
- 10 ISBN 7302276625

出版时间:2012-1

页数:417

PDF

更多资源请访问:http://www.tushu007.com

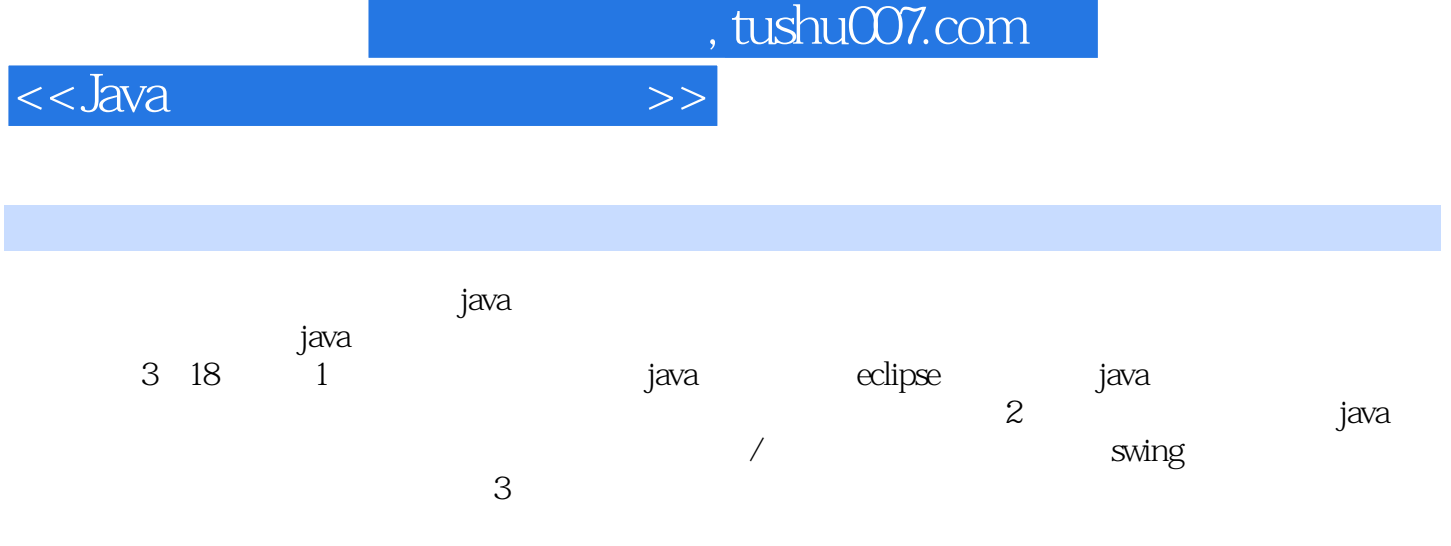

 $q$ q $q$ 

 $\mathbf{1}$ 

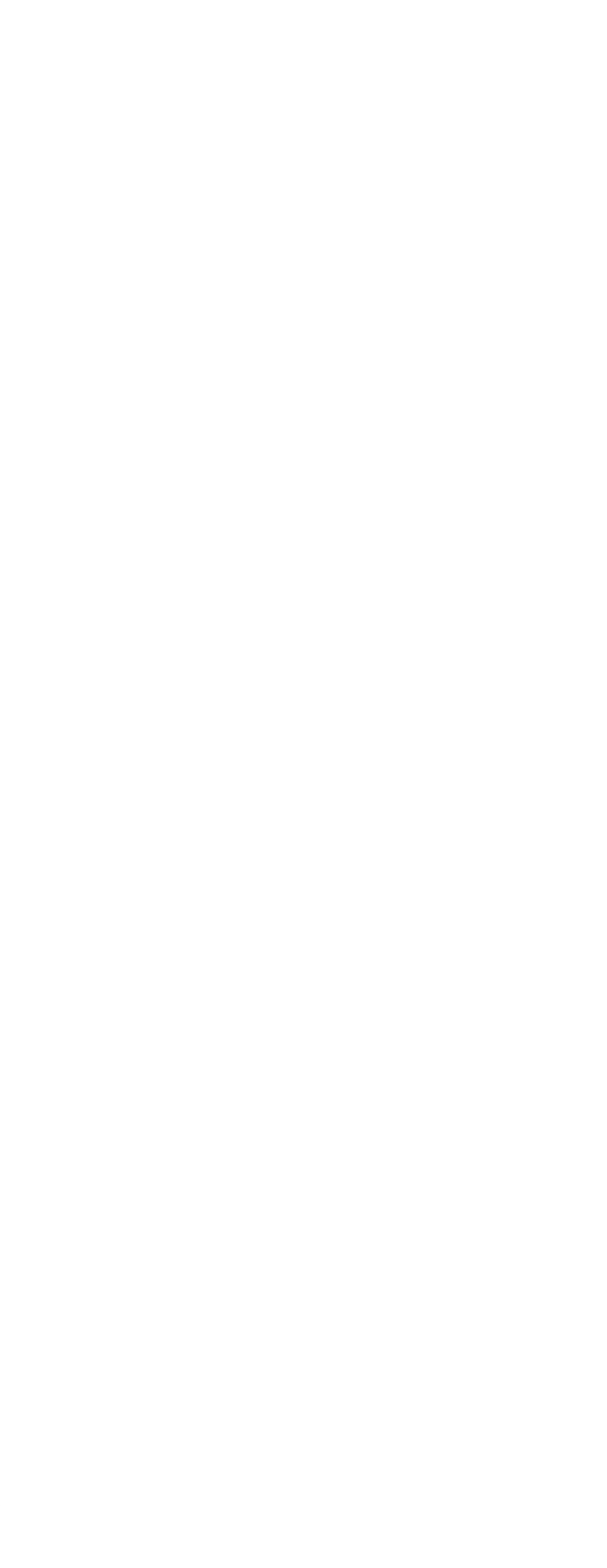

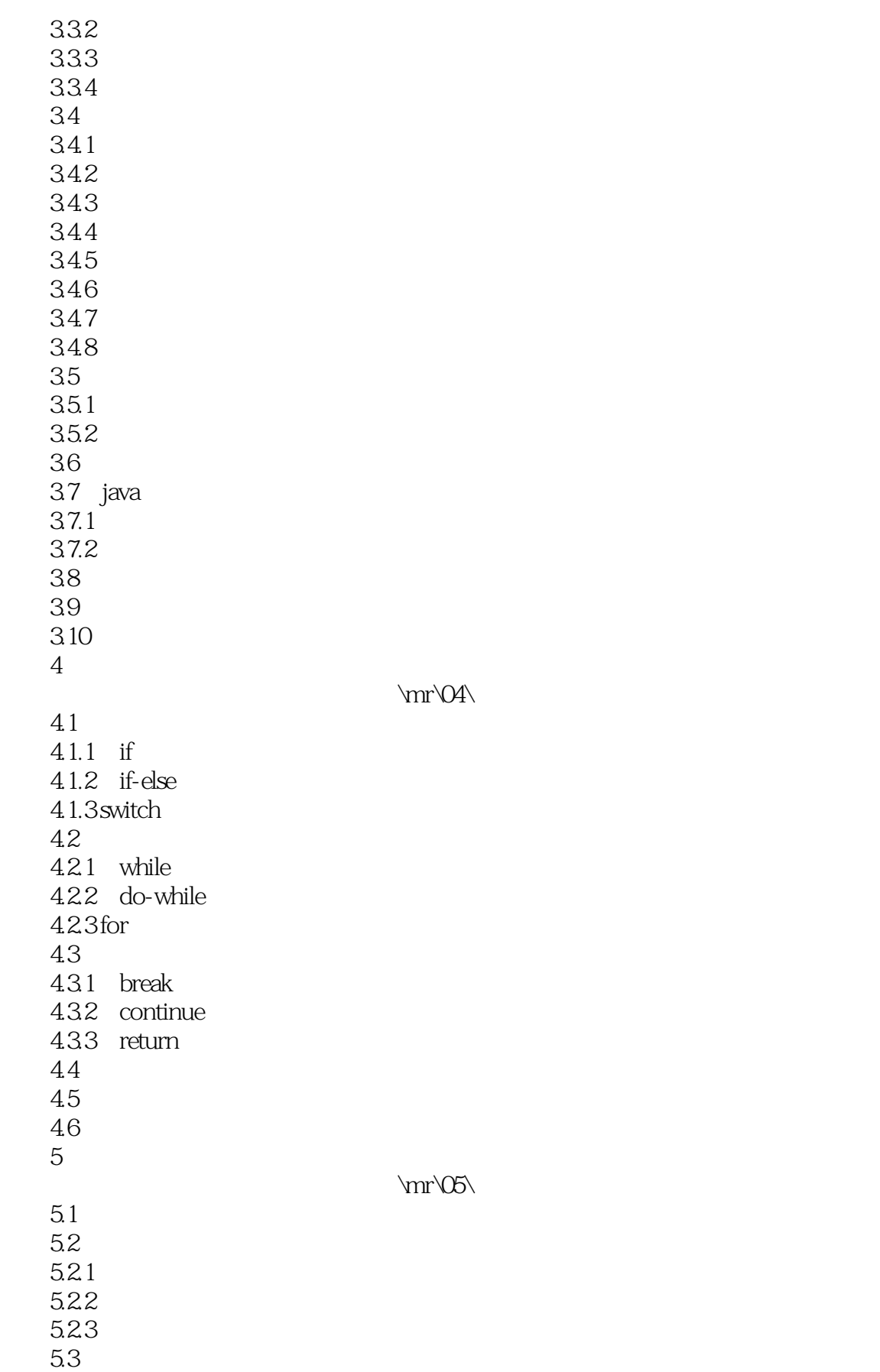

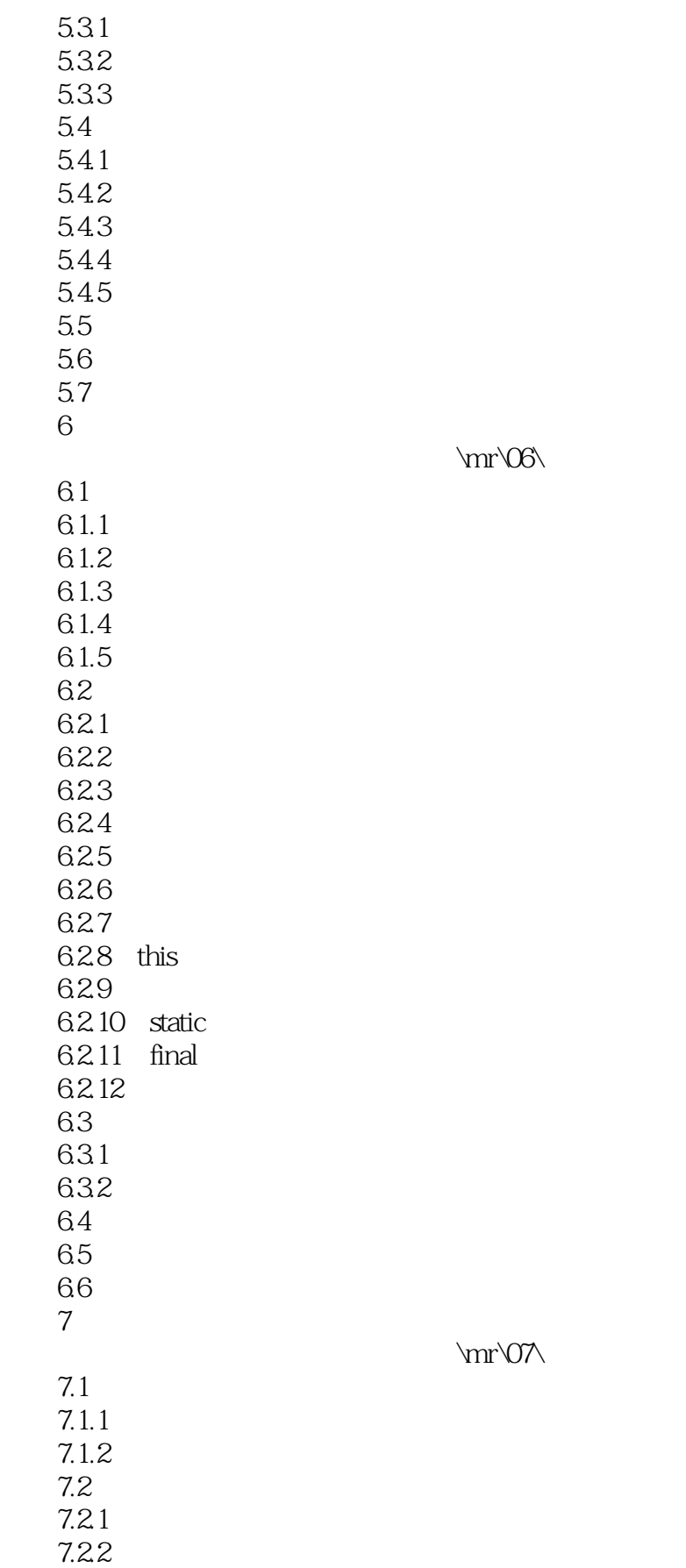

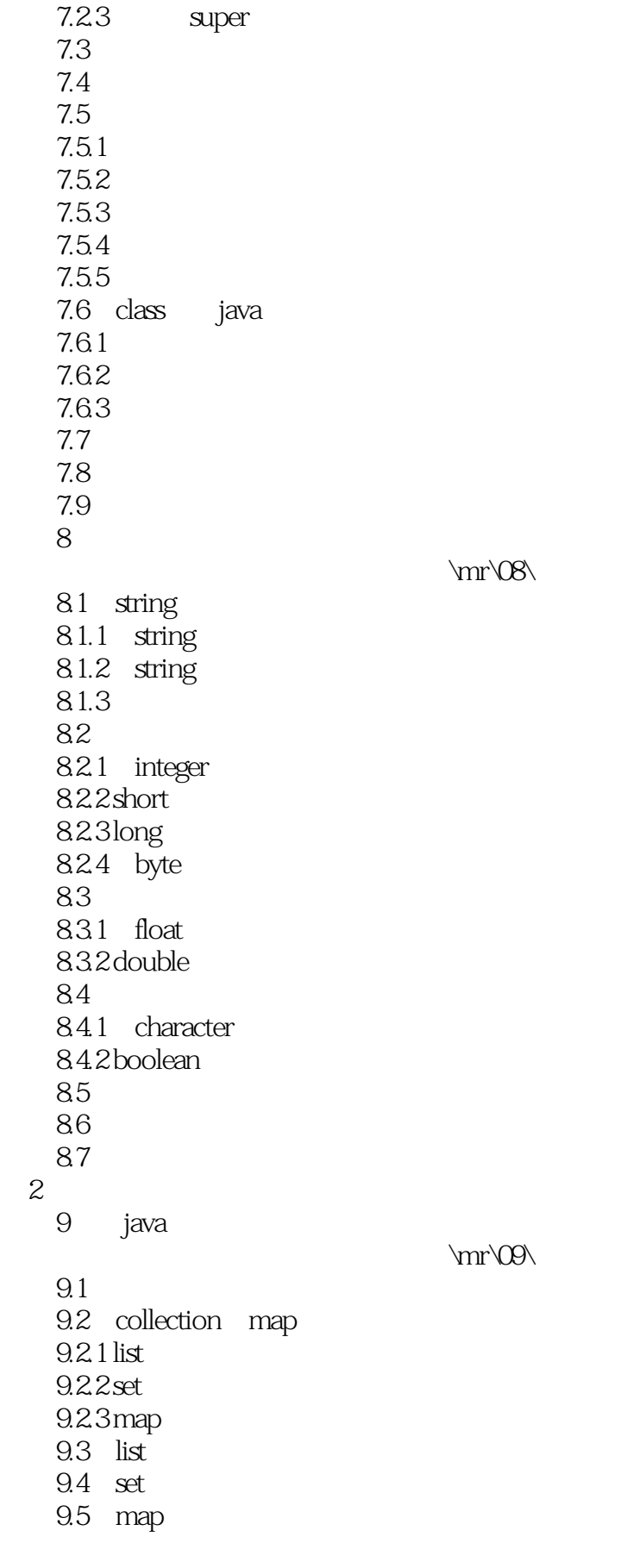

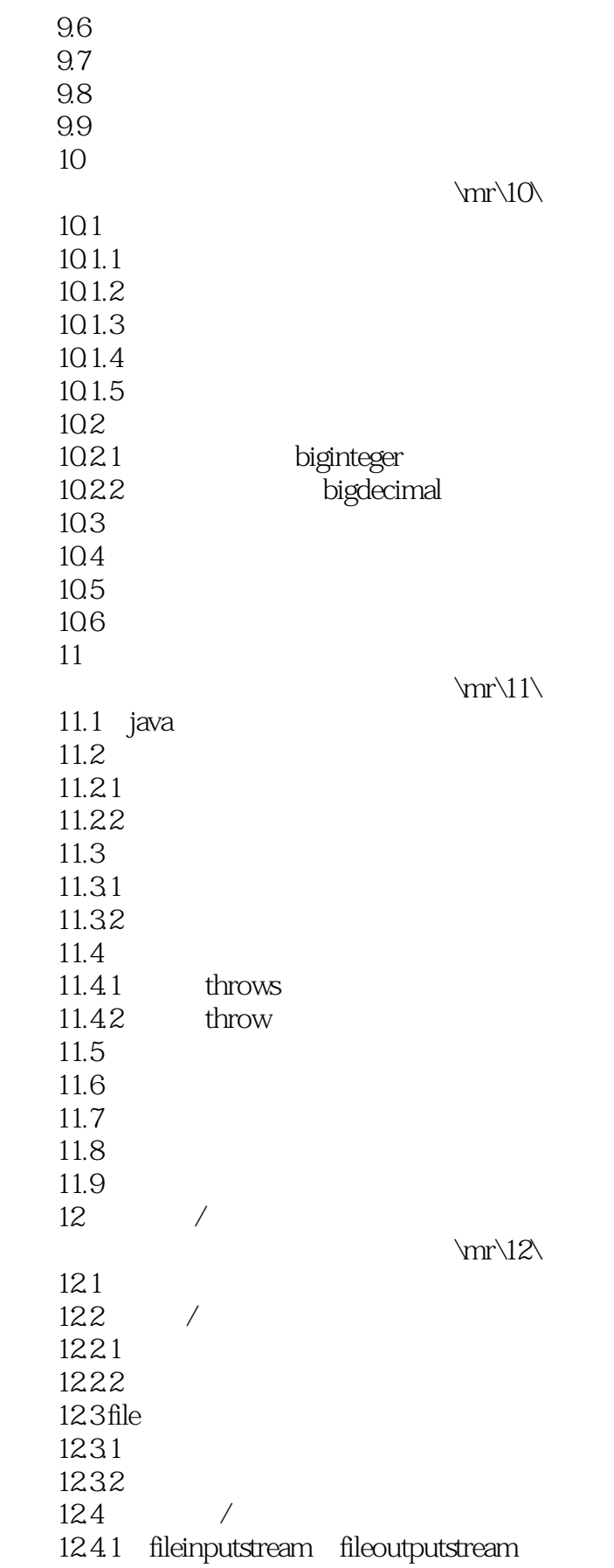

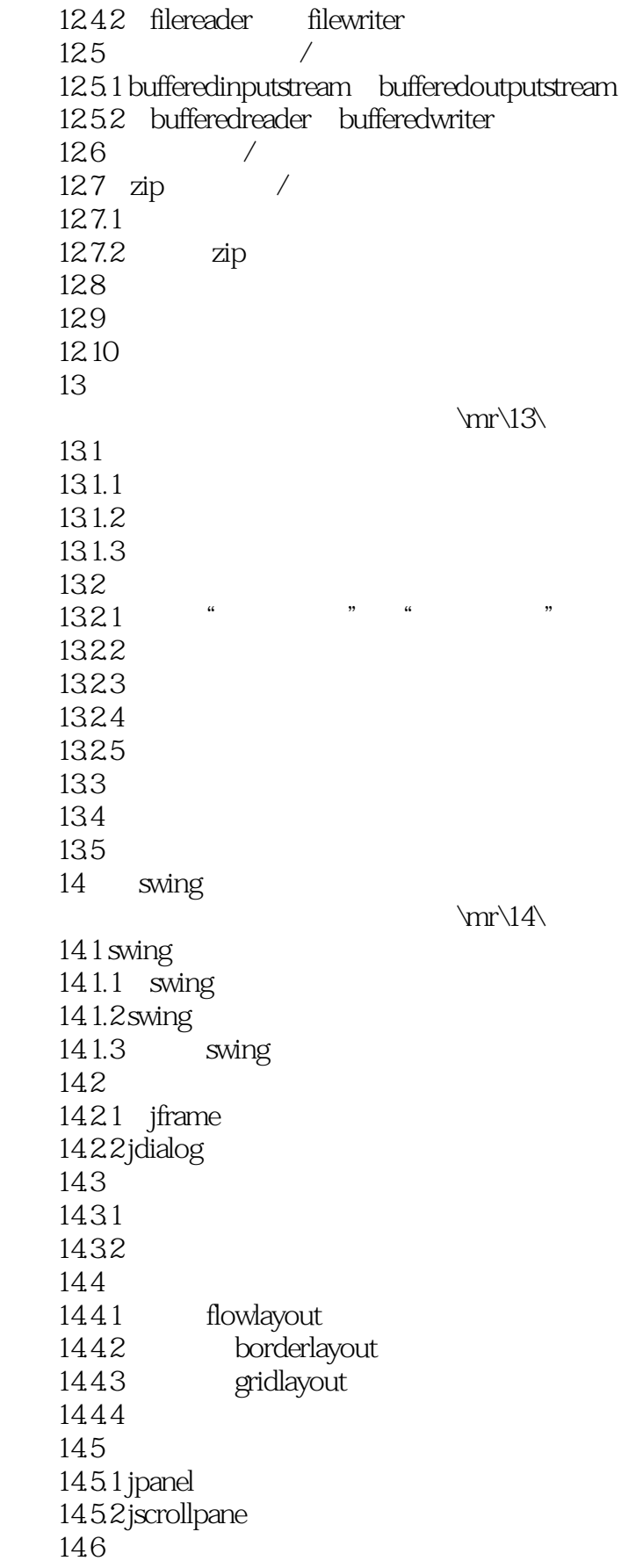

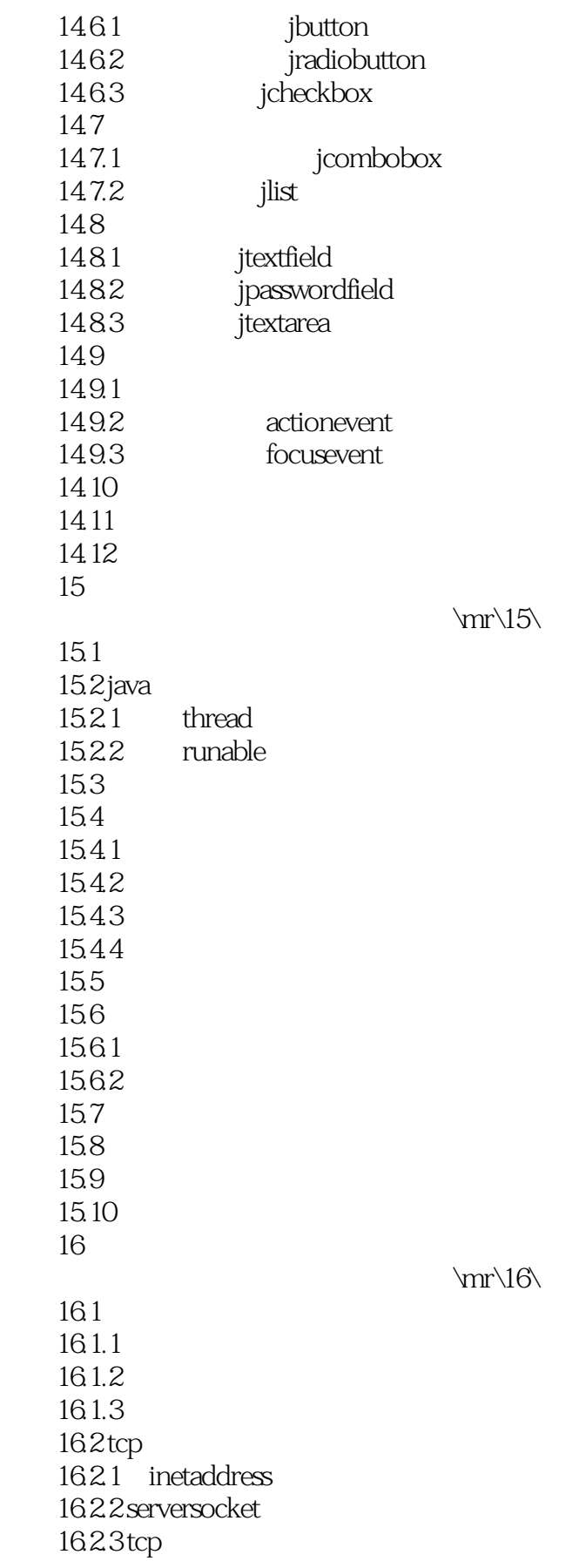

 $\overline{3}$ 

16.3 udp 16.3.1 datagrampacket 16.3.2 datagramsocket 1633udp 16.4 16.5 166 第17章 数据库操作  $\rm\,m\,17$ 17.1  $17.1.1$  $17.1.2$ 17.2 jdbc  $17.21$   $jdbc$  $17.22$ 17.3 jdbc 17.3.1 connection 17.3.2 statement 17.3.3 preparedstatement 17.34 drivermanager 17.3.5 resultset 17.4  $17.41$ 17.4.2 sql 17.43 17.4.4 17.45 17.46 17.4.7 17.48 17.49 17.5 17.6 17.7 第18章 企业人事管理系统  $\rm\,m\,18$ 18.1 18.2 183 1831 18.32 18.33 18.4 1841 18.42 185

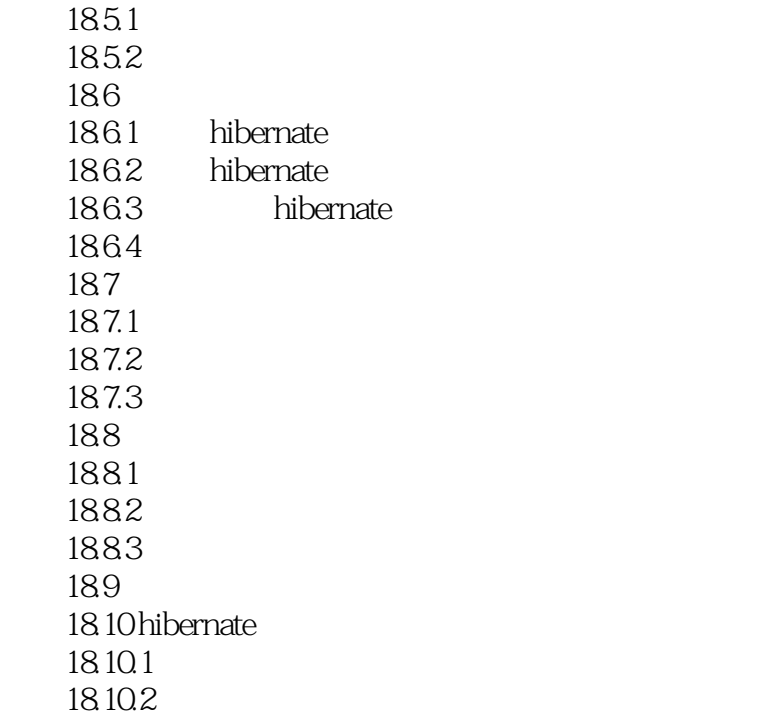

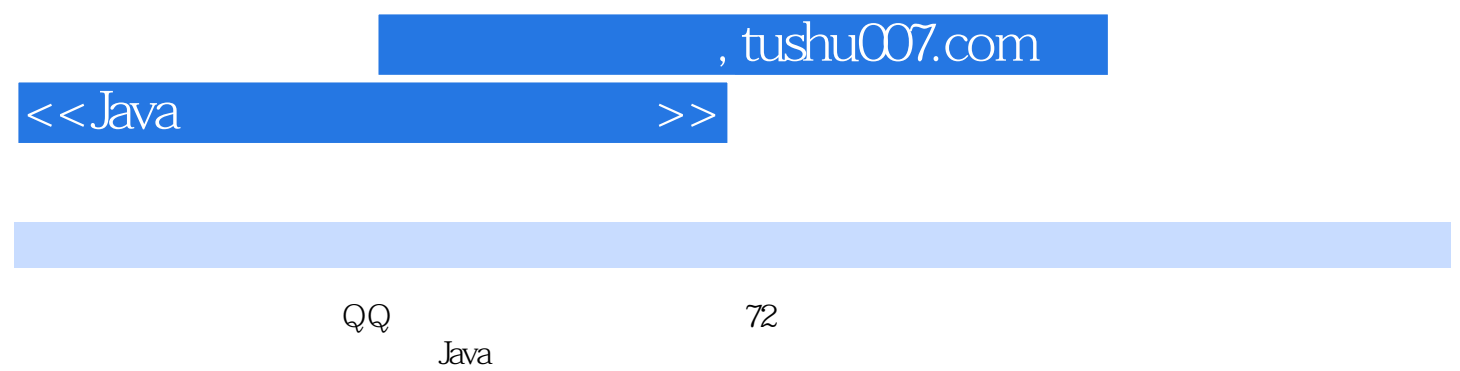

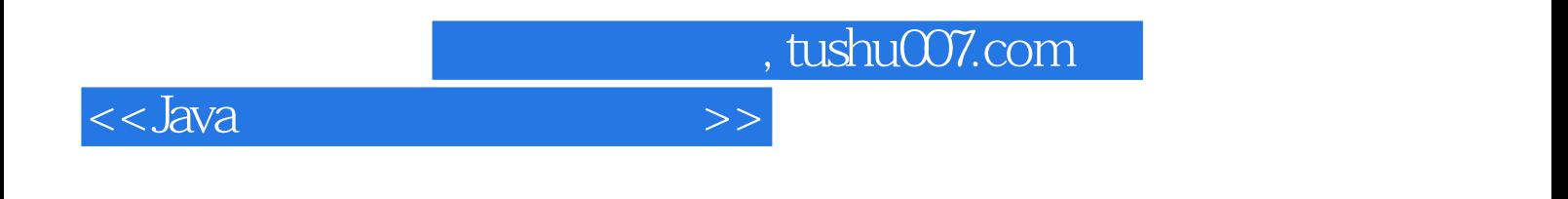

本站所提供下载的PDF图书仅提供预览和简介,请支持正版图书。

更多资源请访问:http://www.tushu007.com